## **BÀI 9: AN TOÀN THÔNG TIN TRÊN INTERNET CHỦ ĐỀ 4: ĐẠO ĐỨC, PHÁP LUẬT VÀ VĂN HÓA TRONG MÔI TRƯỜNG SỐ MÔN: TIN HỌC – KẾT NỐI TRI THỨC VỚI CUỘC SỐNG - LỚP 6 BIÊN SOẠN: BAN CHUYÊN MÔN LOIGIAIHAY.COM**

## **Câu 9.13 trang 36 SBT Tin học lớp 6 - Kết nối tri thức**

Minh thấy rằng gần đây máy tính của bạn ấy chạy chậm hơn. Bạn ấy nghi ngờ rằng có điều gì đó không ổn với máy tính của mình. Khi mở trình duyệt web trên máy tính, bạn ấy nhận ra rằng có các thành phần bổ sung trong trình duyệt của mình. Điều gì có thể đã xảy ra và bạn ấy nên làm gì?

## **Phương pháp:**

- Trả lời một số câu hỏi sau để giải quyết vấn đề:<br>- Phân tích tình huống xảy ra với máy tính của Minh?<br>- Xác định lý do của vấn đề.<br>- Đua ra lời 1-1 - Phân tích tình huống xảy ra với máy tính của Minh?
- Xác định lý do của vấn đề.
- Đưa ra lời khuyên cho Minh.

## **Cách giải:**

Máy tính của Minh có thể đã bị nhiễm virus. Minh cần nhờ người lớn cài đặt và chạy chương trình diệt virus giainay.com

**Loigiaihay.com**

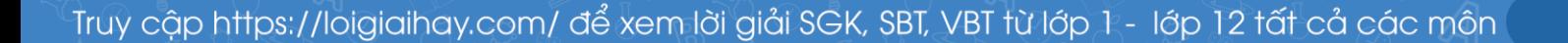